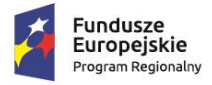

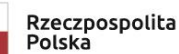

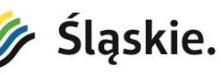

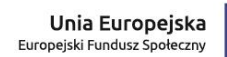

Katowice, 20.04.2021r.

### **ZAPYTANIE OFERTOWE NR 1/2021/EFS** DLA ZAMÓWIENIA PUBLICZNEGO

Zespół Katolickich Szkół Ogólnokształcących nr 1 im. bł. ks. Emila Szramka, prowadzony przez Stowarzyszenie Rodzin Katolickich Archidiecezji Katowickiej stosując zasadę w trybie rozeznania rynku, zaprasza do złożenia oferty na zadania pn. **Doposażenie szkoły w pomoce dydaktyczne, Wyposażenie szkolnych pracowni oraz Dostawę sprzętu TiK** w projekcie **Nowatorska edukacja w Zespole Katolickich Szkół Ogólnokształcących nr 1 im. bł. ks. Emila Szramka.**

### **I. Nazwa i adres Zamawiającego**

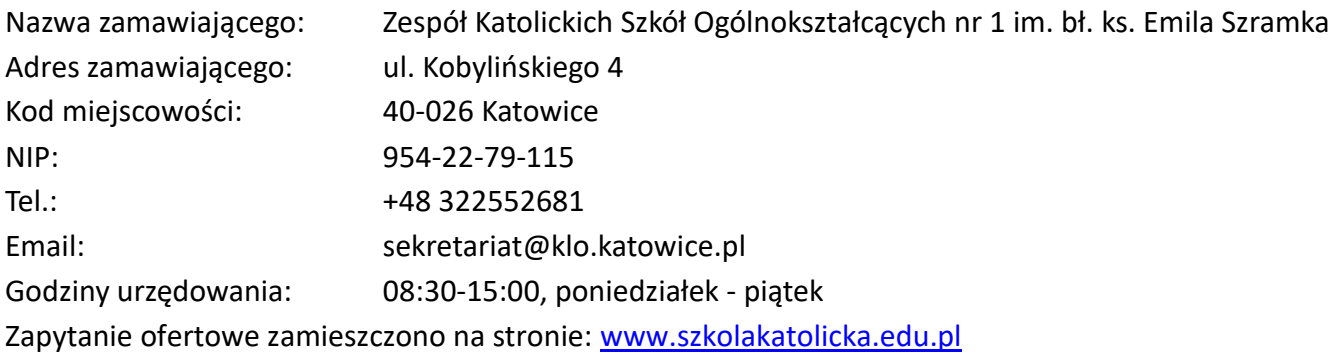

### **II. Podstawa przedmiotu zamówienia**

Postępowanie o udzielenie zamówienia prowadzone jest:

- 1. Zgodnie z art. 2 ust. 1 pkt. 1 ustawy z dnia 11.09.2019r. Prawo Zamówień Publicznych (Dz. U. z 2019 r. poz. 2019 ze zm).
- 2. W ramach realizacji projektu pn. **"Nowatorska edukacja w Zespole Katolickich Szkół Ogólnokształcących nr 1 im. bł. ks. Emila Szramka."** współfinansowanego ze środków Europejskiego Funduszu Społecznego w ramach Regionalnego Programu Operacyjnego Województwa Śląskiego na lata 2014-2020.

### **III. Wspólny Słownik Zamówień (CPV)**

39162100-6 Pomoce dydaktyczne 39162000-5 Pomoce naukowe 39162110-9 Sprzęt dydaktyczny

### **IV. Zamówienie jest podzielone na 5 odrębnych zadań – nazwy nadane zadaniom :**

Zadanie nr 1: Pomoce dydaktyczne – cyfrowe laboratoria: biologia, chemia z monitorem 65" Zadanie nr 2: Pomoce dydaktyczne – cyfrowe laboratoria: przyroda i środowisko z monitorem 65" Zadanie nr 3: Pomoce dydaktyczne – czujniki zewnętrzne do laboratoriów cyfrowych z monitorem 75"

Zadanie nr 4: Dostawa sprzętu TIK - zakup i wdrożenie systemu chmurowego z infrastrukturą Zadanie nr 5: Sprzęt TIK – roboty Edison z akcesoriami i monitorem interaktywnym 75"

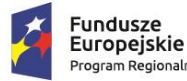

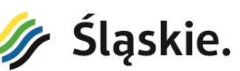

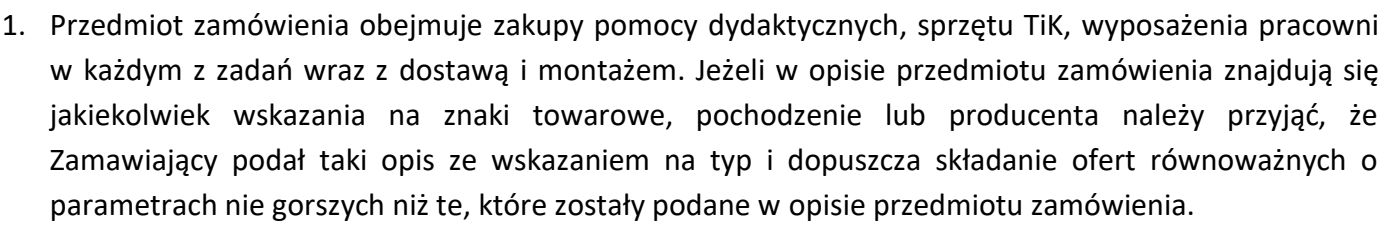

- 2. Szczegółowy opis przedmiotu zamówienia i zakres przedmiotu zamówienia poszczególnych zadań, zawarty został w załączniku nr 2 do niniejszego zapytania ofertowego.
- 3. Wszelkie nazwy produktów, urządzeń i materiałów, które ewentualnie zostały użyte w opisie przedmiotu zamówienia służą jedynie ustaleniu pożądanego standardu i określeniu własności oraz wymogów jakościowych. Zamawiający informuje, że dopuszcza składanie ofert dotyczących przedmiotów równoważnych, tj.: przedmiot zamówienia różnych producentów, jednak pod warunkiem, że spełnią one wymagania jakościowe określone przez Zamawiającego.
- 4. Zamawiający informuje, że jeżeli w zapytaniu ofertowym i jego załącznikach wskazane zostały znaki towarowe, patenty, pochodzenie przedmiotów, nazwy ich producentów i dystrybutorów, nazwy własne produktów itp. mają one charakter przykładowy. Zostały one określone jedynie w celu sprecyzowania parametrów i wymogów techniczno-użytkowych przedmiotu zamówienia. Zamawiający dopuszcza składanie ofert materiałowo i technologicznie równoważnych.
- 5. Wykonawca, który powołuje się na rozwiązania równoważne opisane przez Zamawiającego, jest obowiązany wykazać, że oferowane przez niego przedmioty spełniają wymagania określone przez Zamawiającego. W związku z powyższym w przypadku zaoferowania przedmiotów równoważnych Wykonawca zobowiązany jest załączyć do oferty szczegółowy opis oferowanych przedmiotów wskazując, że zaproponowane rozwiązania są równoważne pod względem technicznym, jakościowym i funkcjonalnym oraz wpisać informację o tym iż proponuję przedmiot równoważny w Załączniku nr 2, kolumna 5 – Szczegółowy Opis Przedmiotu Zamówienia poprzez dopisek "przedmiot równoważny".
- 6. Niewskazanie przedmiotów równoważnych traktowane będzie, jako deklaracja zastosowania przedmiotów wymienionych przez Zamawiającego.
- 7. Wszystkie przedmioty muszą posiadać stosowne świadectwa, certyfikaty i muszą być dopuszczone do użytkowania oraz spełniać wymagania polskich i europejskich norm i certyfikatów.
- 8. Przedmioty, które nie spełnią warunków jakościowych i ilościowych zostaną wymienione na wolne od wad w terminie 14 dni roboczych od dnia zgłoszenia tego faktu przez Zamawiającego. Koszty dostaw i wymiany pokrywa Wykonawca.
- 9. Przedmiot zamówienia należy wykonać zgodnie z zapisami niniejszego zapytania ofertowego, jego załącznikami oraz obowiązującymi przepisami prawa.
- 10. Przedmiot zamówienia musi być wyrobem fabrycznie nowym, nieużywanym, zapakowanym w oryginalne opakowania, bez oznak otwierania.
- 11. Przedmiot zamówienia należy dostarczyć w podanych przez Zamawiającego ilościach, zgodnie ze zgłoszonym zapotrzebowaniem przedstawionym w Szczegółowym Opisie Przedmiotu Zamówienia – załącznik nr 2.
- 12. Wykonawca dostarczy przedmiot zamówienia na adres:

**Zespół Katolickich Szkół Ogólnokształcących nr 1 im. bł. ks. Emila Szramka ul. Kobylińskiego 4 40-026 Katowice**

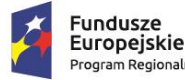

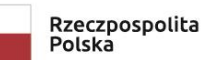

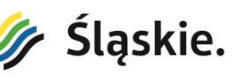

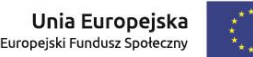

- 13. **Zamawiający dopuszcza możliwość składania ofert częściowych na poszczególne zadania zamówienia. Liczba części: 5**
- 14. Zamawiający nie przewiduje możliwości udzielenia zamówienia uzupełniającego.
- 15. Rozliczenie finansowe pomiędzy Zamawiającym, a Wykonawcą dokonywane będzie w polskich złotych (PLN). Wykonawca przedłoży Zamawiającemu faktury VAT po dostarczeniu przedmiotu zamówienia. Należność za fakturę, Zamawiający zobowiązuje się uregulować w terminie 30 dni od dnia otrzymania poprawnie wystawionej faktury, przelewem na konto Wykonawcy.
- 16. Strony niniejszego postępowania niezwłocznie wzajemnie informują się o wpływie okoliczności związanych z wystąpieniem COVID-19 na należyte wykonanie przedmiotu zamówienia, o ile taki wpływ wystąpił lub może wystąpić.
- 17. W związku z epidemią CIVID-19 strony zobowiązują się do stosowania ustawy z dnia 2 marca 2020r. o szczegółowych rozwiązaniach związanych z zapobieganiem, przeciwdziałaniem i zwalczaniem COVID-19, innych chorób zakaźnych oraz wywołanych nimi skutkami (Dz.U. z 2020 r. poz. 374).

# **V. Termin wykonania zamówienia**

Termin wykonania przedmiotu zamówienia: Zgodnie z umową ale nie później niż do: **14 maja 2021 r.**

### **VI. Opis sposobu obliczania ceny**

- 1. Cenę ofertową stanowi całkowita kwota brutto w złotych polskich za całość zamówienia podana na formularzu ofertowym, która wynika z Zestawienia cenowego sporządzonego na podstawie Szczegółowego Opisu Przedmiotu Zamówienia (Załącznik nr 3 do zapytania ofertowego).
- 2. Cena musi być podana cyfrowo i słownie.
- 3. Cena musi uwzględniać wszystkie wymagane prawem podatki i opłaty oraz wszystkie inne koszty, jakie poniesie Wykonawca z tytułu należytej oraz zgodnej z obowiązującymi przepisami realizacji przedmiotu zamówienia (w tym koszty transportu, ewentualnego ubezpieczenia dostawy, rozładunku i montażu w miejscu określonym w rozdz. IV pkt. 12 niniejszego zapytania ofertowego w uzgodnieniu z Zamawiającym).

### **VII. Kryteria oceny oferty**

Jedynym kryterium, którym Zamawiający będzie kierował się przy wyborze najkorzystniejszej oferty będzie **CENA - 100%.**

W sytuacji, gdy nie będzie można dokonać wyboru oferty najkorzystniejszej ze względu na to, że zostaną złożone oferty o takiej samej cenie, Zamawiający wezwie wykonawców, którzy złożyli te oferty, do złożenia w terminie określonym przez Zamawiającego ofert dodatkowych. Wykonawcy składając oferty dodatkowe nie mogą zaoferować cen wyższych niż zaoferowane w złożonych ofertach.

### **VIII. Opis sposobu przygotowania oferty**

1. Każdy Wykonawca może złożyć tylko jedną ofertę. Złożenie większej liczby ofert spowoduje odrzucenie wszystkich ofert złożonych przez wykonawcę.

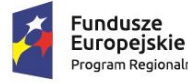

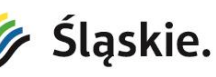

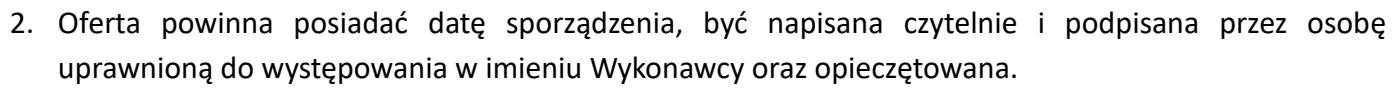

3. Ofertę należy sporządzić w języku polskim, w formie pisemnej, na komputerze, nieścieralnym atramentem z dopiskiem zadania/zadań, na które oferta jest składana, umieścić w zabezpieczonej kopercie, dostarczyć osobiście lub przesłać za pośrednictwem poczty na adres:

#### **Nadawca:**

Nazwa i adres Wykonawcy (pieczęć)

#### **Adresat:**

Zespół Katolickich Szkół Ogólnokształcących nr 1 im. bł. ks. Emila Szramka ul. Kobylińskiego 4 40-026 Katowice

#### OFERTA NA REALIZACJĘ PROJEKTU PN.:

### **"Nowatorska edukacja w Zespole Katolickich Szkół Ogólnokształcących nr 1 im. bł. ks. Emila Szramka – zakup pomocy dydaktycznych**

- 4. Zamawiający dopuszcza możliwość przesłania oferty droga e-mailową na adres: **sekretariat@klo.katowice.pl**
- 5. Wszelkie koszty związane ze złożeniem oferty ponosi Wykonawca.
- 6. Ewentualne poprawki powinny być naniesione czytelnie oraz opatrzone podpisem osoby uprawnionej. **Oferta powinna być sporządzona według załącznika nr 1, załącznika nr 2, oraz załącznika nr 3 do niniejszego zapytania.**
- 7. Do oferty należy załączyć:
	- Formularz ofertowy zgodny ze wzorem załącznik nr 1;
	- Szczegółowy Opis Przedmiotu Zamówienia załącznik nr 2;
	- Zestawienie cenowe sporządzone na podstawie Szczegółowego Opisu Przedmiotu Zamówienia – Załącznik nr 3.

### **IX. Miejsce oraz termin składania ofert**

- 1. Oferty należy składać do dnia **23.04.2021 r. do godz. 23:59** na jeden z dwóch sposobów:
	- a) **nadesłać pocztą lub dostarczyć za pośrednictwem kuriera** oferty nadesłane pocztą lub dostarczone kurierem będą zakwalifikowane do oceny pod warunkiem ich dostarczenia do siedziby Zamawiającego w ww. terminie**,**
	- **b) drogą e-mailową na adres sekretariat@klo.katowice.pl** oferty nadesłane drogą elektroniczną będą zakwalifikowane do oceny pod warunkiem ich dostarczenia w ww. terminie.
- 2. W toku badania i oceny ofert Zamawiający może żądać od Oferentów wyjaśnień dotyczących treści złożonych ofert.
- 3. Oferta złożona po terminie składania ofert do Zamawiającego nie będzie oceniana.
- 4. O wynikach postępowania Oferenci zostaną poinformowani pocztą elektroniczną.

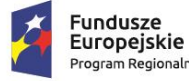

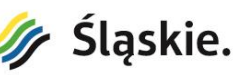

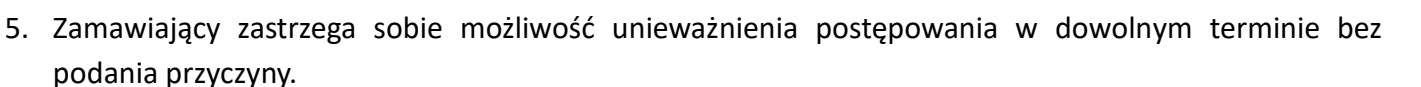

## **X. Termin ważności oferty**

Termin ważności oferty do dnia 23.04.2021 r.

# **XI. Warunki udziału w procedurze wyłonienia Wykonawcy usług**

O udzielenie zamówienia mogą ubiegać się Wykonawcy, którzy spełniają następujące warunki:

- 1. Posiadają asortyment odpowiadający zapotrzebowaniu Zamawiającego.
- 2. Znajdują się w dobrej sytuacji ekonomicznej i finansowej umożliwiającej realizację zamówienia w okresie obejmującym zamówienie.
- 3. Posiadają uprawnienia do wykonywania określonej działalności lub czynności, jeżeli przepisy prawa nakładają obowiązek ich posiadania.
- 4. Dysponują odpowiednim potencjałem technicznym oraz zasobami umożliwiającymi wykonanie zamówienia.
- 5. Zamówienie nie może być udzielone podmiotom powiązanym z Zamawiającym osobowo lub kapitałowo. Przez powiązania kapitałowe lub osobowe rozumie się wzajemne powiązania między beneficjentem lub osobami upoważnionymi do zaciągania zobowiązań w imieniu beneficjenta lub osobami wykonującymi w imieniu beneficjenta czynności związane z przygotowaniem i przeprowadzeniem procedury wyboru dostawcy, a dostawcą, polegające w szczególności na:
	- a) Uczestniczeniu w spółce jako wspólnik spółki cywilnej lub spółki osobowej,
	- b) Posiadaniu co najmniej 10% udziałów lub akcji,
	- c) Pełnieniu funkcji członka organu nadzorczego lub zarządzającego, prokurenta, pełnomocnika,
	- d) Pozostawaniu w związku małżeńskim, w stosunku pokrewieństwa lub powinowactwa w linii prostej, pokrewieństwa drugiego stopnia lub powinowactwa drugiego stopnia w linii bocznej lub w stosunku przysposobienia, opieki lub kurateli.

# **XII. Zmiany w umowie**

- 1. Zamawiający przewiduje możliwość dokonania zmian postanowień zawartej umowy w stosunku do treści oferty (w części dotyczącej przedmiotu umowy, terminów oraz wynagrodzenia), na podstawie której dokonano wyboru Wykonawcy, jeżeli zajdzie którykolwiek z niżej wymienionych warunków:
	- a) zajdzie konieczność zmiany terminu wykonania przedmiotu zamówienia na skutek działania siły wyższej,
	- b) zostaną wprowadzone zmiany zasad finansowania zamówienia,
	- c) zostanie stwierdzona konieczność zaniechania wykonania dostaw, powodująca zmniejszenie przedmiotu umowy i wynagrodzenia o kwotę stanowiącą równowartość zaniechanych dostaw,
	- d) zostaną wprowadzone zmiany uwarunkowań prawnych i formalnych realizacji dostawy, spowodowanych działaniem osób trzecich,
	- e) zaistnienia konieczności zrealizowania przedmiotu zamówienia w innym niż pierwotnie założono zakresie, gdyby zastosowanie przewidzianego zakresu groziło niewykonaniem lub wadliwym

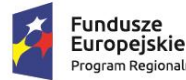

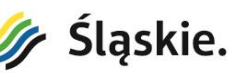

wykonaniem przedmiotu umowy - w takim przypadku Wykonawca może wnieść o zmianę zakresu, zaproponowanie rozwiązań o równoważnych lub lepszych parametrach,

- f) wprowadzenia rozwiązań zamiennych, które nie wykraczają poza zdefiniowany przedmiot zamówienia,
- g) w przypadku obiektywnej niemożliwości dostarczenia przez Wykonawcę elementu przedmiotu zamówienia wskazanego w ofercie z powodu braku jego dostępności na rynku, co zostanie potwierdzone przez jego producenta, dopuszczalne jest dostarczenie przez Wykonawcę za zgodą Zamawiającego asortymentu o właściwościach nie gorszych i cenie nie wyższej niż wynikające z oferty. W takim przypadku Wykonawca obowiązany jest każdorazowo przedłożyć Zamawiającemu stosowne dokumenty (oświadczenie producenta, opinia o właściwościach nie gorszych niż zaoferowane w ofercie). Zmiana asortymentu wymaga zgody Zamawiającego,
- h) zmiany wynagrodzenia Wykonawcy (ceny) o kwotę wynikającą ze zmienionych stawek podatku VAT obowiązujących w dacie powstania obowiązku podatkowego w czasie trwania umowy.
- i) zmiany związane z epidemią COVID-19.
- 2. Wszelkie zmiany i uzupełnienia treści niniejszej umowy wymagają aneksu sporządzonego z zachowaniem formy pisemnej pod rygorem nieważności.

# **XIII. Informacja o przetwarzaniu danych osobowych**

Z uwagi na art. 13 ust. 1 i 2 Rozporządzenia Parlamentu Europejskiego i Rady (UE) 2016/679 z dnia 27 kwietnia 2016 r. w sprawie ochrony osób fizycznych w związku z przetwarzaniem danych osobowych i w sprawie swobodnego przepływu takich danych oraz uchylenia dyrektywy 95/46/WE (dalej jako: Rozporządzenie 2016/679), informujemy, że:

- 1) administratorem Pani/Pana danych osobowych jest Zespół Katolickich Szkół Ogólnokształcących nr 1 im. bł. ks. Emila Szramka, ul. Kobylińskiego 4, 40-026 Katowice.
- 2) kontakt z administratorem danych osobowych: [sekretariat@klo.katowice.pl](mailto:sekretariat@klo.katowice.pl) Tel: +48322552681
- 3) Pani/Pana dane osobowe będą przetwarzane w celu przeprowadzenia postępowania, którego wartość nie przekracza wyrażonej w złotych równowartości kwoty 130 000 zł tj. zgodnie z zapisami określonymi w art. 2 ust. 1 pkt 1 ustawy z dnia 11 września 2019 r. Prawo zamówień publicznych, w tym oceny złożonej oferty oraz zawarcia umowy (w przypadku, gdy złożona oferta będzie ofertą najkorzystniejszą);
- 4) Pani/Pana dane osobowe będą przetwarzane na podstawie art. 6 ust. 1 lit. c Rozporządzenia 2016/679, tj. przetwarzanie jest niezbędne do wykonania obowiązku prawnego ciążącego na administratorze, w związku z art. 44 ust. 3 ustawy z dnia 27 sierpnia 2009 r. o finansach publicznych, zgodnie z którym wydatki publiczne powinny być dokonywane: w sposób celowy i oszczędny, z zachowaniem zasad: uzyskiwania najlepszych efektów z danych nakładów, optymalnego doboru metod i środków służących osiągnięciu założonych celów;
- 5) Pani/Pana dane osobowe mogą zostać udostępniane innym upoważnionym organom, innym uczestnikom postępowania w trybie dostępu do informacji publicznej oraz na podstawie powszechnie obowiązującego prawa, jak również podmiotom wspierającym bieżącą działalność, z którymi Administrator zawarł umowy powierzenia przetwarzania danych, zgodnie z art. 28 Rozporządzenia 2016/679;
- 6) okres przetwarzania Państwa danych osobowych uzależniony jest od obowiązujących przepisów prawa;

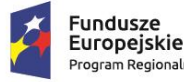

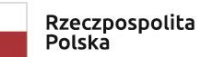

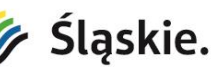

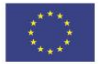

- 7) posiada Pani/Pan:
	- prawo dostępu do danych osobowych Pani/Pana dotyczących, zgodnie z art. 15 Rozporządzenia 2016/679,
	- prawo do sprostowania Pani/Pana danych osobowych, zgodnie z art. 16 Rozporządzenia 2016/679,
	- prawo żądania od administratora ograniczenia przetwarzania danych osobowych, zgodnie art. 18 Rozporządzenie 2016/679, jednakże z zastrzeżeniem przypadków, o których mowa w art. 18 ust. 2 Rozporządzenia 2016/679,
	- prawo do wniesienia skargi do organu nadzorczego Prezesa Urzędu Ochrony Danych Osobowych, jeżeli uzna Pani/Pan, że dane przetwarzane są w sposób niezgodny z obowiązującym prawem;
- 8) jednocześnie, z uwagi na specyfikę zamówienia publicznego oraz obowiązujących przepisów prawa, nie przysługuje Pani/Panu: prawo do usunięcia danych osobowych, prawo do przenoszenia danych osobowych oraz prawo sprzeciwu, wobec przetwarzania danych osobowych, z uwagi na fakt, że podstawą prawną przetwarzania Pani/Pana danych osobowych jest art. 6 ust. 1 lit. c Rozporządzenia 2016/679. Nadto, Pani/Pana dane nie będą przetwarzane w sposób zautomatyzowany;
- 9) podanie danych osobowych jest niezbędnym elementem do wzięcia udziału w postępowaniu i złożenia oferty. Odmowa podania danych skutkować będzie brakiem możliwości złożenia oferty;
- 10)Pani/Pana dane osobowe nie będą podlegały profilowaniu, jak również w odniesieniu do Pani/Pana danych osobowych, decyzje nie będą podejmowane w sposób zautomatyzowany.

# **Dodatkowe informacje**

Dodatkowych informacji udziela:

**Dyrektor Szkoły: Andrzej Kita Zespół Katolickich Szkół Ogólnokształcących nr 1 im. bł. ks. Emila Szramka ul. Kobylińskiego 4 40-026 Katowice e-mail: sekretariat@klo.katowice.pl Tel: +48 32 2552681**

**Otrzymanie od Wykonawcy oferty nie powoduje żadnych zobowiązań wobec stron.**

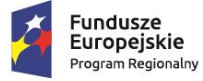

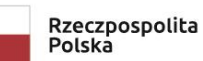

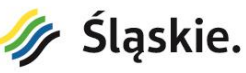

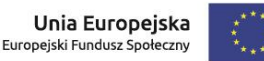

Załącznik nr 1 do zapytania ofertowego nr 1

#### **FORMULARZ OFERTOWY WYKONAWCY DO ZAPYTANIA OFERTOWEGO NR 1**

#### **Zamawiający:**

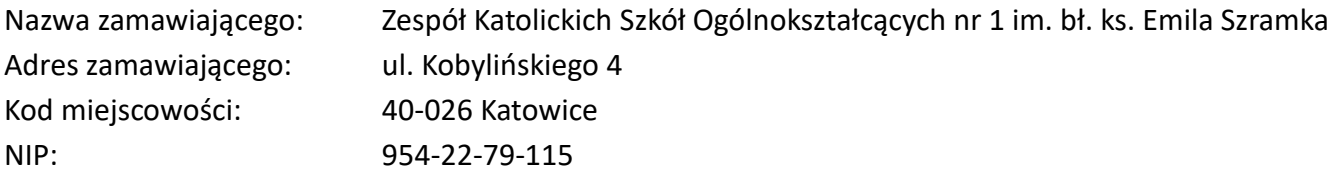

#### **Wykonawca:**

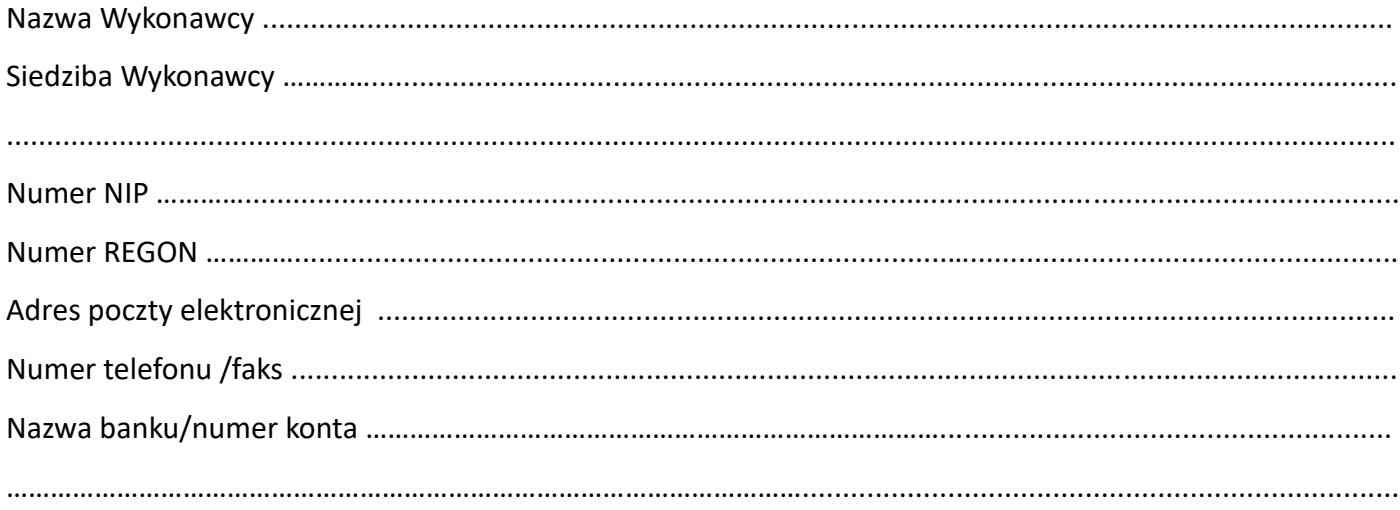

W odpowiedzi na zapytanie ofertowe dotyczące zakupu pomocy dydaktycznych, wyposażenia szkolnych pracowni oraz dostawę sprzętu TiK w ramach projektu pn. **"Nowatorska edukacja w Zespole Katolickich Szkół Ogólnokształcących nr 1 im. bł. ks. Emila Szramka"** oferuje wykonanie przedmiotu zamówienia w zakresie objętym zapytaniem ofertowym zgodnie za zadanie (\*niepotrzebne skreślić):

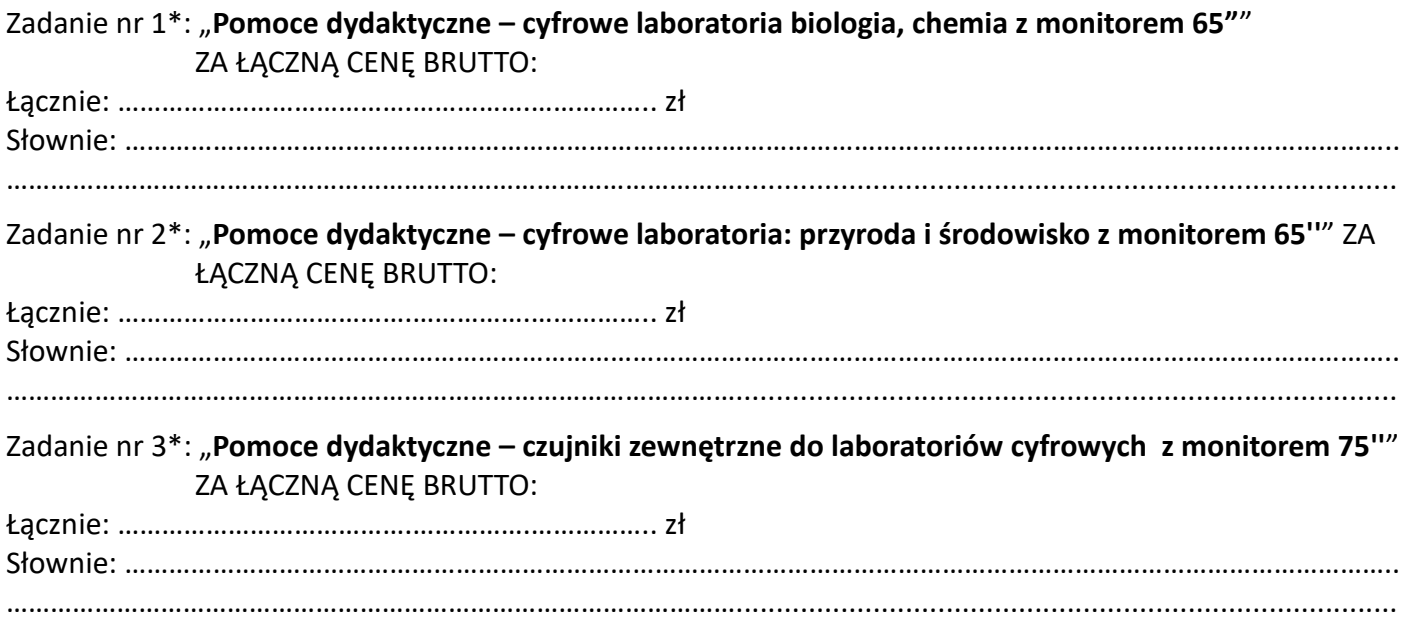

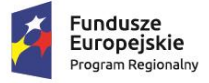

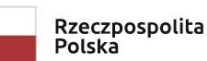

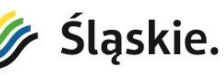

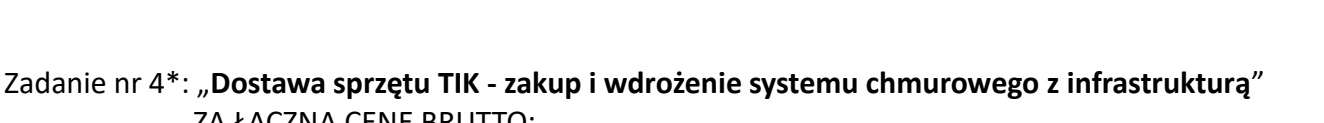

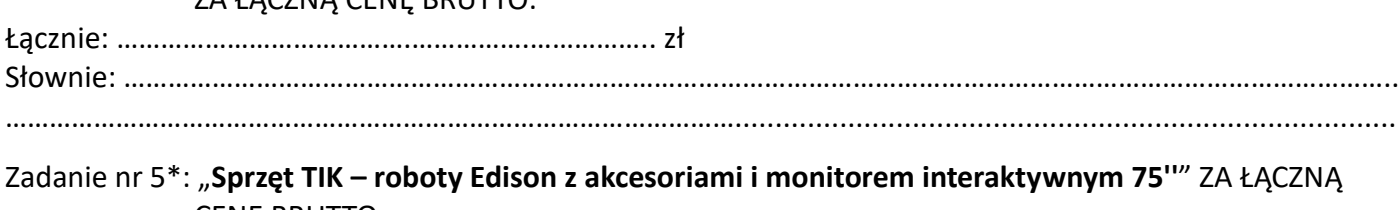

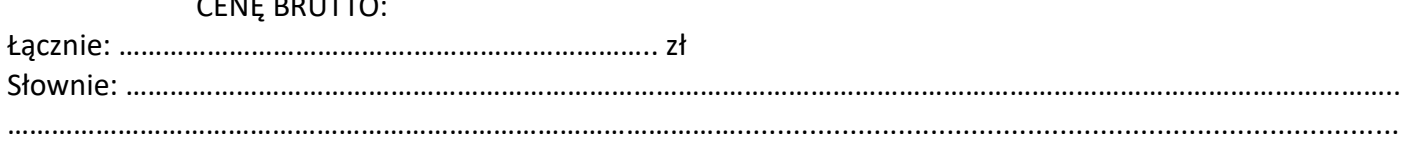

# **Oświadczam, że:**

- 1. Zapoznałem/am się z zapytaniem ofertowym, przyjmuję warunki w nim zawarte i nie wnoszę do niego zastrzeżeń.
- 2. Zobowiązuję się do wykonania zamówienia w terminie określonym w zapytaniu ofertowym.
- 3. Uzyskałem/am od Zamawiającego wszelkie niezbędne informacje do przygotowania oferty i wykonania zamówienia.
- 4. W przypadku wybrania mojej oferty, zobowiązuję się do zawarcia umowy na wyposażenie pracowni dla Zespołu Katolickich Szkół Ogólnokształcących nr 1 im. bł. ks. Emila Szramka w terminie wskazanym przez Zamawiającego.
- 5. Cena ofertowa zawiera wszystkie wymagane prawem podatki i opłaty oraz wszystkie inne koszty jakie poniesie Wykonawca z tytułu należytej oraz zgodnej z obowiązującymi przepisami realizacji przedmiotu zamówienia.
- 6. Jesteśmy związani niniejszą ofertą do dnia ………………….……. r.
- 7. Spełniam/my warunki udziału w postępowaniu i wszystkie wymagania zawarte w zapytaniu ofertowym.
- 8. Znajduję/my się w sytuacji ekonomicznej i finansowej zapewniającej wykonanie zamówienia, zgodnej z wymogami określonymi w zapytaniu ofertowym.
- 9. Posiadam/my odpowiednie kwalifikacje i uprawnienia oraz niezbędną wiedzę i doświadczenie, potencjał ekonomiczny i techniczny konieczny do wykonania zamówienia,
- 10. Nie jesteśmy powiązani osobowo, ani kapitałowo z Zamawiającym zgodnie z działem XI, pkt 5 zapytania ofertowego nr 1.

Oferta składa się z podpisanych załączników i opieczętowanych przez ubiegającego się o zamówienie, a w przypadku kopii dokumentów dodatkowo potwierdzonych "za zgodność z oryginałem" data i podpis – stanowiących integralną część.

.......................................................

(miejscowość, data i podpis)

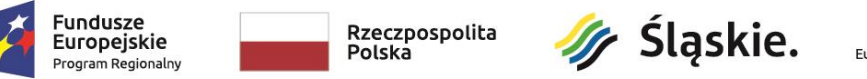

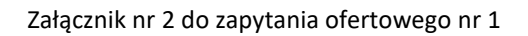

# **Szczegółowy Opis Przedmiotu Zamówienia**

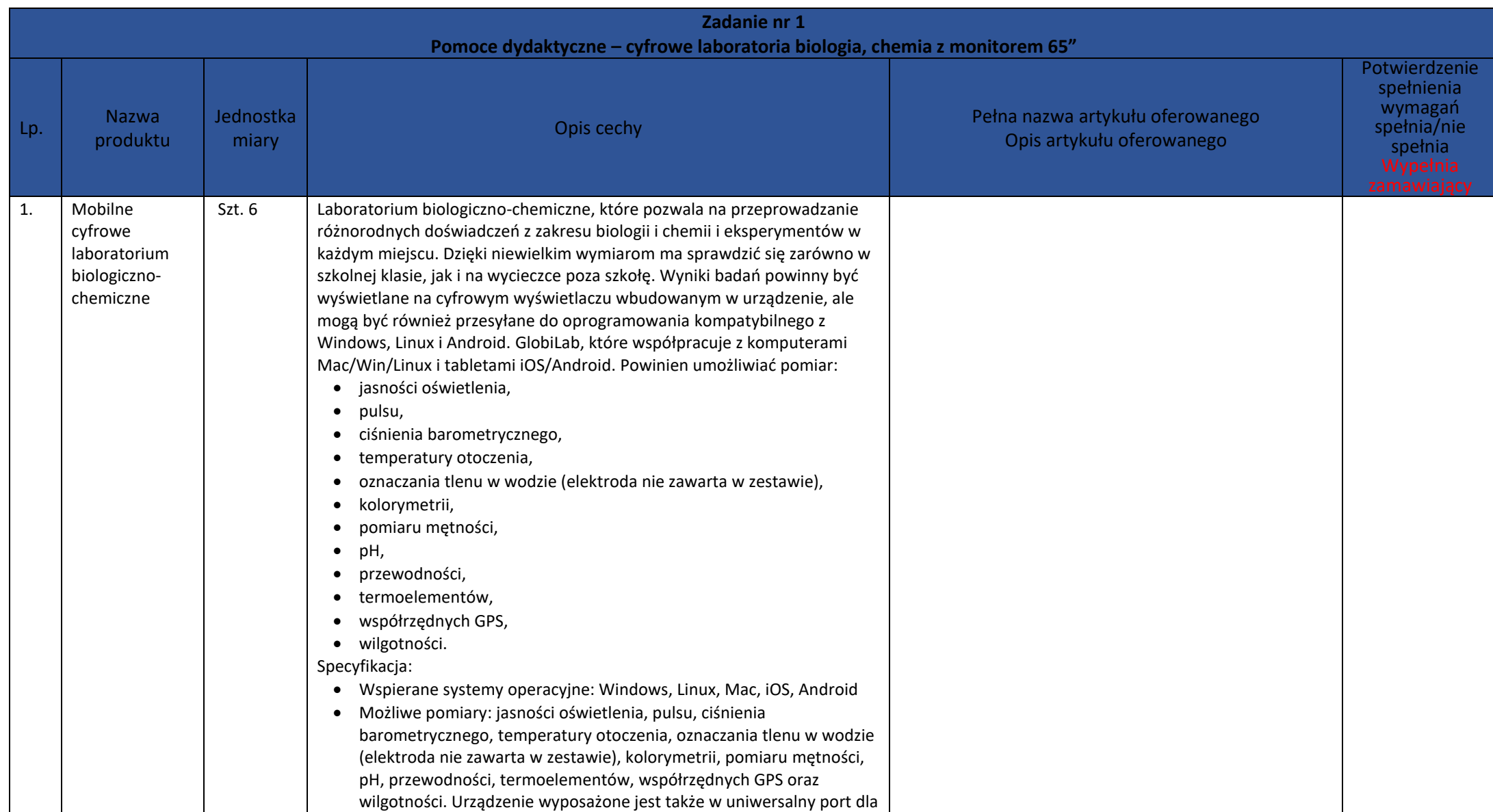

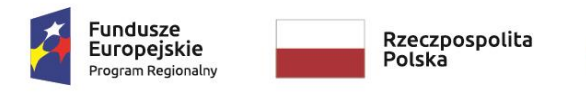

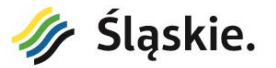

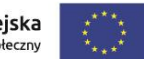

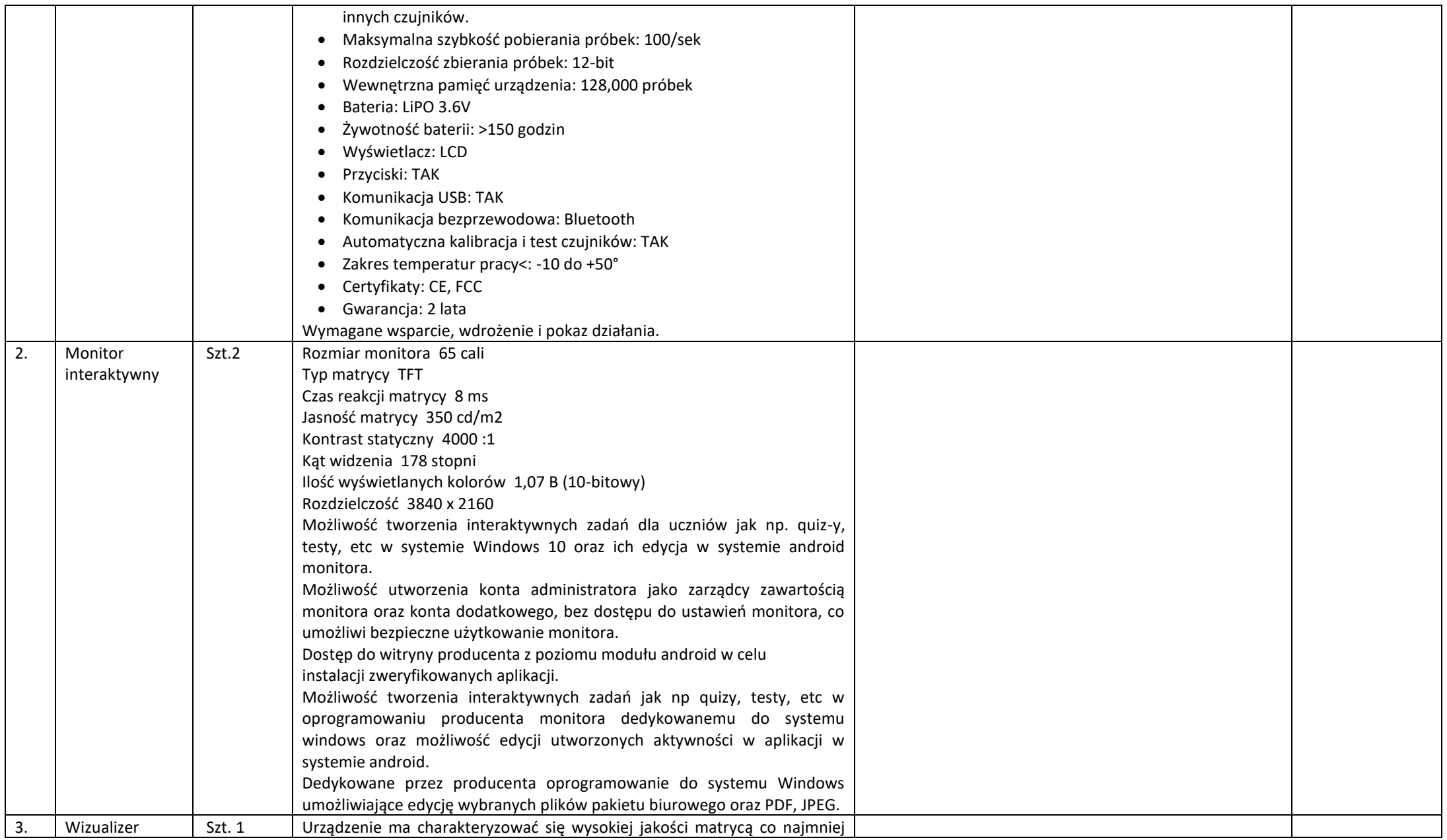

![](_page_11_Picture_0.jpeg)

![](_page_11_Picture_1.jpeg)

![](_page_11_Picture_2.jpeg)

![](_page_11_Picture_247.jpeg)

![](_page_12_Picture_0.jpeg)

Rzeczpospolita<br>Polska

![](_page_12_Picture_2.jpeg)

![](_page_12_Picture_4.jpeg)

![](_page_12_Picture_176.jpeg)

![](_page_13_Picture_0.jpeg)

![](_page_13_Picture_1.jpeg)

![](_page_13_Picture_2.jpeg)

![](_page_13_Picture_163.jpeg)

![](_page_14_Picture_0.jpeg)

![](_page_14_Picture_1.jpeg)

![](_page_14_Picture_2.jpeg)

![](_page_14_Picture_204.jpeg)

![](_page_15_Picture_0.jpeg)

![](_page_15_Picture_1.jpeg)

![](_page_15_Picture_3.jpeg)

![](_page_15_Picture_196.jpeg)

![](_page_16_Picture_0.jpeg)

![](_page_16_Picture_1.jpeg)

![](_page_16_Picture_3.jpeg)

![](_page_16_Picture_215.jpeg)

![](_page_17_Picture_0.jpeg)

![](_page_17_Picture_1.jpeg)

![](_page_17_Picture_3.jpeg)

![](_page_17_Picture_173.jpeg)

![](_page_18_Picture_0.jpeg)

![](_page_18_Picture_1.jpeg)

![](_page_18_Picture_2.jpeg)

![](_page_18_Picture_161.jpeg)

![](_page_19_Picture_0.jpeg)

![](_page_19_Picture_229.jpeg)

![](_page_19_Picture_230.jpeg)

![](_page_20_Picture_0.jpeg)

![](_page_20_Picture_1.jpeg)

![](_page_20_Picture_3.jpeg)

![](_page_20_Picture_197.jpeg)

![](_page_21_Picture_0.jpeg)

![](_page_21_Picture_1.jpeg)

![](_page_21_Picture_3.jpeg)

![](_page_21_Picture_172.jpeg)

![](_page_22_Picture_0.jpeg)

![](_page_22_Picture_1.jpeg)

![](_page_22_Picture_3.jpeg)

![](_page_22_Picture_141.jpeg)

![](_page_23_Picture_0.jpeg)

![](_page_23_Picture_1.jpeg)

![](_page_23_Picture_3.jpeg)

![](_page_23_Picture_188.jpeg)

![](_page_24_Picture_0.jpeg)

![](_page_24_Picture_1.jpeg)

![](_page_24_Picture_3.jpeg)

![](_page_24_Picture_179.jpeg)

![](_page_25_Picture_0.jpeg)

![](_page_25_Picture_1.jpeg)

![](_page_25_Picture_3.jpeg)

![](_page_25_Picture_155.jpeg)

![](_page_26_Picture_0.jpeg)

![](_page_26_Picture_1.jpeg)

![](_page_26_Picture_3.jpeg)

![](_page_26_Picture_218.jpeg)

![](_page_27_Picture_0.jpeg)

![](_page_27_Picture_1.jpeg)

![](_page_27_Picture_3.jpeg)

![](_page_27_Picture_193.jpeg)

![](_page_28_Picture_0.jpeg)

![](_page_28_Picture_1.jpeg)

![](_page_28_Picture_3.jpeg)

![](_page_28_Picture_213.jpeg)

![](_page_29_Picture_0.jpeg)

![](_page_29_Picture_1.jpeg)

![](_page_29_Picture_3.jpeg)

![](_page_29_Picture_196.jpeg)

![](_page_30_Picture_0.jpeg)

![](_page_30_Picture_1.jpeg)

![](_page_30_Picture_2.jpeg)

![](_page_30_Picture_216.jpeg)

![](_page_31_Picture_0.jpeg)

![](_page_31_Picture_1.jpeg)

![](_page_31_Picture_2.jpeg)

![](_page_31_Picture_129.jpeg)

(miejscowość, data i podpis)

………………………….…………………………………….

![](_page_32_Picture_0.jpeg)

Załącznik nr 3 do zapytania ofertowego nr 1

## **Zestawienie cenowe sporządzone na podstawie szczegółowego Opisu Przedmiotu Zamówienia**

![](_page_32_Picture_202.jpeg)

![](_page_33_Picture_0.jpeg)

![](_page_33_Picture_153.jpeg)

------------------------------------------------------------

(miejscowość, data i podpis)

![](_page_34_Picture_0.jpeg)

![](_page_34_Picture_1.jpeg)

![](_page_34_Picture_2.jpeg)

![](_page_34_Picture_4.jpeg)